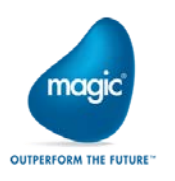

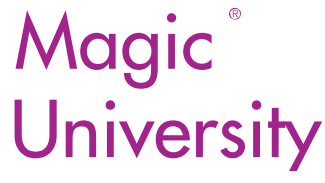

# **Want to Become a Magic xpi Integrator?**

## Join the Course: Getting Started with Magic xpi 4.x

## Course Objectives

Magic xpi\* Integration Platform delivers enterprise-grade integration, business process automation, and data synchronization solutions.

During this course, the student will learn the basic development principles and fundamental techniques of creating an integration project using Magic xpi, including testing, deploying, and maintaining the project in runtime.

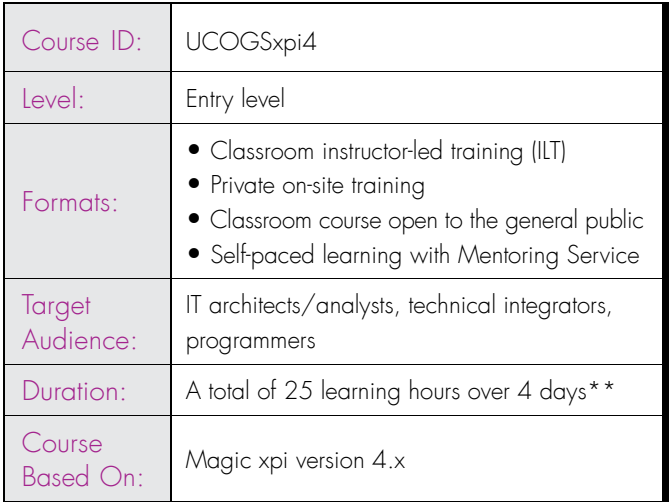

## General Course Details

#### Please note:

\*Our Integration Platform, formerly called iBOLT, was rebranded as Magic xpi Integration Platform from the 3.x release in June 2012.

\*\*Magic University may change the course's content/duration with no prior notification. The stated course duration does not include individual PC setup time.

If required, additional time will need to be allocated for this.

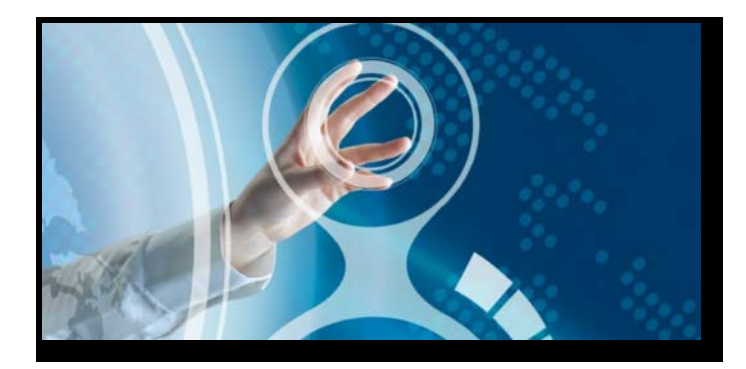

## Benefits and Goals:

By the end of this course, the student will:

- Fully understand Magic xpi's project development methodology.
- Know how to create a basic Magic xpi project.
- Learn how to document the project's design based on the business processes' logic and system topology using the Modeling View.
- Be able to identify and define various applications that Magic xpi will be communicating with in the project using the Resource Repository.
- Become familiar with various out-of-the-box components like the Directory Scanner and Email components.
- Know how to take the business process model and turn the logical flows into actual flows.
- Discover how flow orchestration works, and how Magic xpi determines the step order based on dynamic conditions.
- Practice data conversions from different formats and sources by using the Data Mapper to visually map associations between entities.
- Become familiar with the runtime environment and track Magic xpi's execution in the Monitor.
- Know how to test a Magic xpi project by using the Magic xpi Debugger and the Checker tool.
- Learn how to use services to enable external applications to invoke Magic xpi, and how to maintain these services in the Service Repository.
- Be able to invoke a flow by using external triggering.
- Understand how to detect, handle, and report various types of errors, using Magic xpi's Error Handling management tool.
- Know how to support both consumer and provider system-to-system interaction over the Web using Web services.
- Learn how to distribute information over a network and subscribe a flow to a topic using the Publish and Subscribe services (PSS).
- Be able to use the Scheduler and the Flow Enabler to invoke flows at required time periods.
- Know how to configure a step in a flow by using an XML interface.
- Learn and practice how to prepare the project for deployment.
- And more.

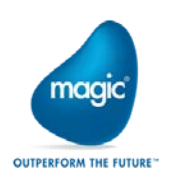

# **Magic**® **University**

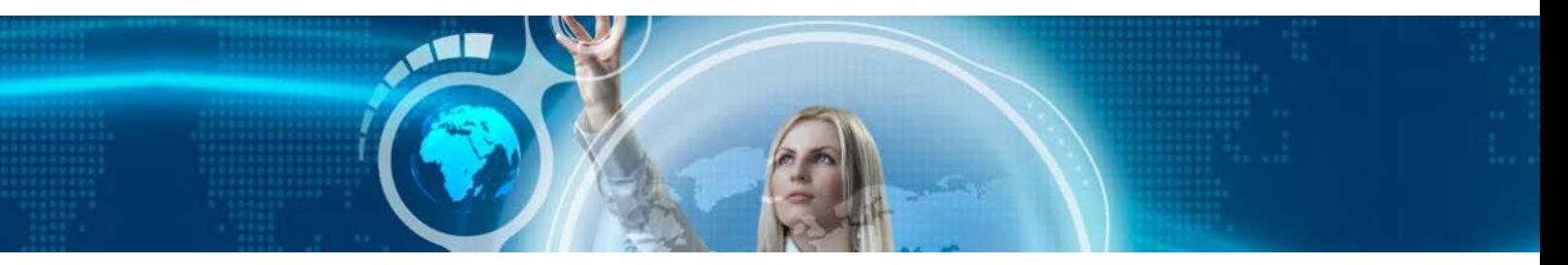

#### Technical Material

Technical courseware\*\*\* will be provided with all the information required for completing the course including exercises that will further develop the students' knowledge. All of this is on the course CD, which also includes the product.

## Magic Software University Course Prerequisites

There are no Magic Software University prerequisite courses prior to attending this course.

## Knowledge Prerequisites

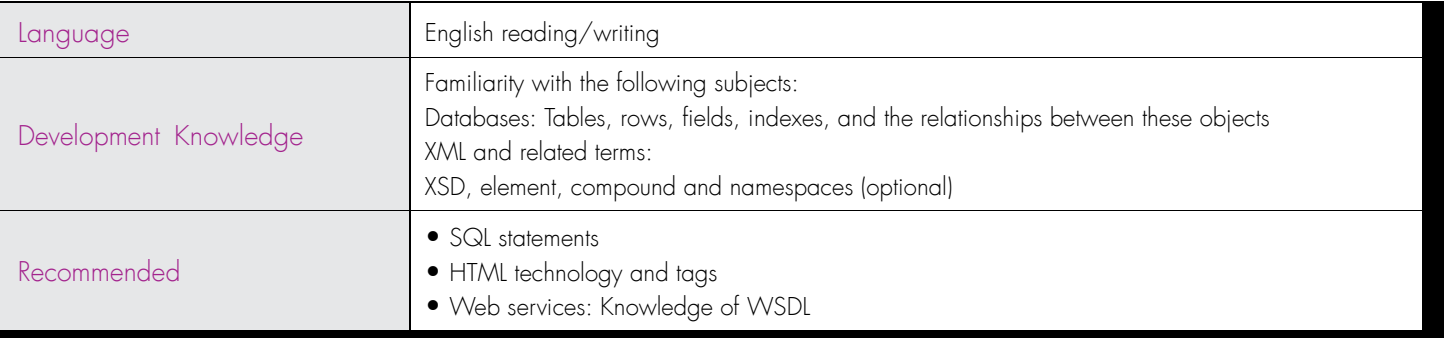

\*\*\* This guide does not replace the classroom lessons.

## [www.magicsoftware.com](http://www.magicsoftware.com/)

Register Now To register or for more information about Magic University training and to contact our offices, please call:

Corporate Headquarters Tel: +972 3 538 9292 [magic-university@magicsoftware.com](mailto:magic-university@magicsoftware.com)

UK Tel: +44 1344 667 000 [magic-university-uk@magicsoftware.com](mailto:magic-university-uk@magicsoftware.com)

France Tel: +33 1 49 10 58 58 [magic-university-fr@magicsoftware.com](mailto:magic-university-fr@magicsoftware.com) North & Latin America Tel: +1 949 250 1718 [magic-university-us@magicsoftware.com](mailto:magic-university-us@magicsoftware.com)

**Germany** Tel: +49 89 962 730 [magic-university-de@magicsoftware.com](mailto:magic-university-de@magicsoftware.com)

Hungary Tel: +36 1 216 9910 [magic-university-hu@magicsoftware.com](mailto:magic-university-hu@magicsoftware.com)

Japan Tel: +81 3 5365 1600 [magic-university-jp@magicsoftware.com](mailto:magic-university-jp@magicsoftware.com)

BeneLux Tel: +31 30 65 66 266 [magic-university-nl@magicsoftware.com](mailto:magic-university-nl@magicsoftware.com)

Israel Tel: +972 3 538 9389 [magic-university-il@magicsoftware.com](mailto:magic-university-il@magicsoftware.com)

South Africa Tel: +27 11 258 4442 [magic-university-sa@magicsoftware.com](mailto:magic-university-sa@magicsoftware.com)

India Tel: +91 20 4102 2022 [magic-university-in@magicsoftware.com](mailto:magic-university-in@magicsoftware.com)

**Distribution** Tel: +972 3 538 9480 [magic-university-distribution@magicsoftware.com](mailto:magic-university-distribution@magicsoftware.com)

## About Magic Software Enterprises

Magic Software Enterprises (NASDAQ: MGIC) empowers customers and partners around the globe with smarter technology that provides a multichannel user experience of enterprise logic and data.

We draw on 30 years of experience, millions of installations worldwide, and strategic alliances with global IT leaders, including IBM, Microsoft, Oracle, Salesforce.com, and SAP, to enable our customers to seamlessly adopt new technologies and maximize business opportunities.